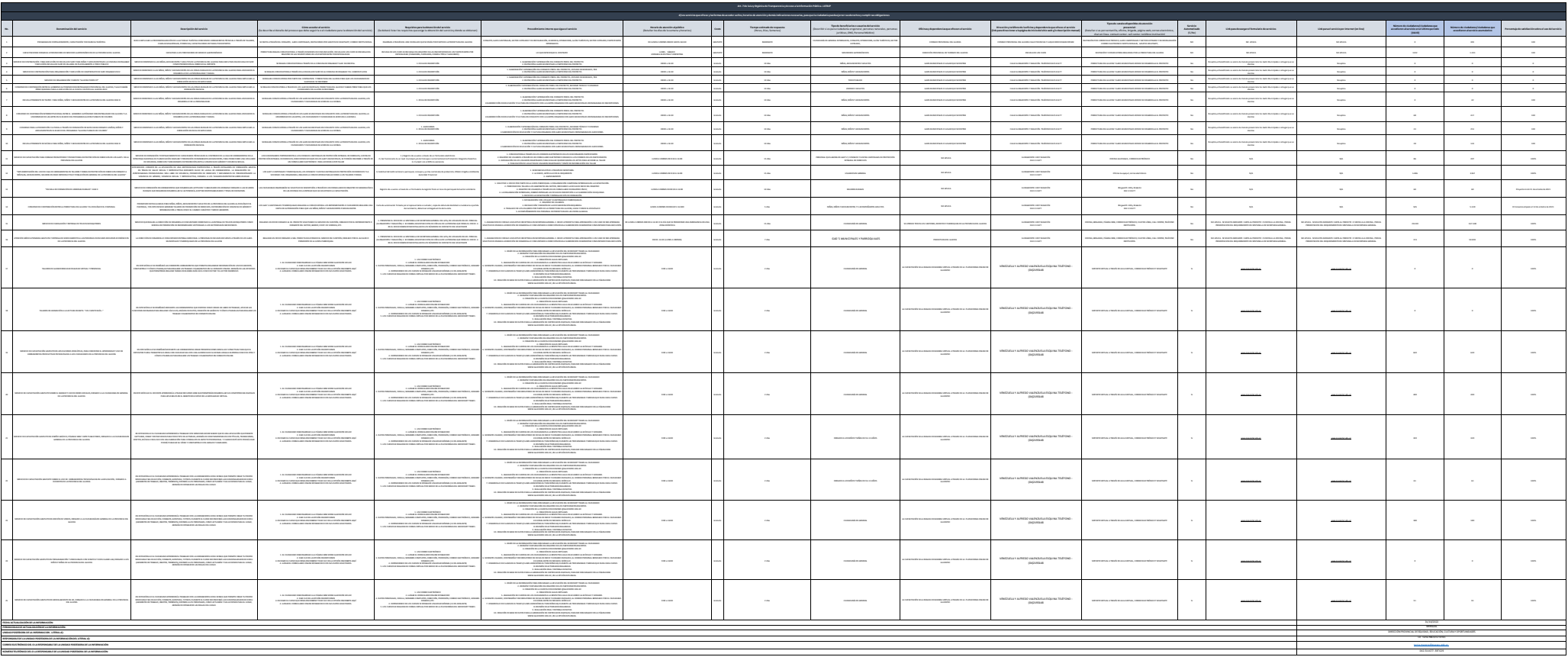

Literal d) Servicios que ofrece y la forma de acceder a ellos

SE REGISTER AND AN ANTONION (TEST OF AN INVESTIGATION OF A REGISTERED AND A REGISTERED AND ARRESTED AS A REGISTER AND A REGISTER AND A REGISTER AND A REGISTERED AND A REGISTERED AND A REGISTERED AND A REGISTERED AND A REGI